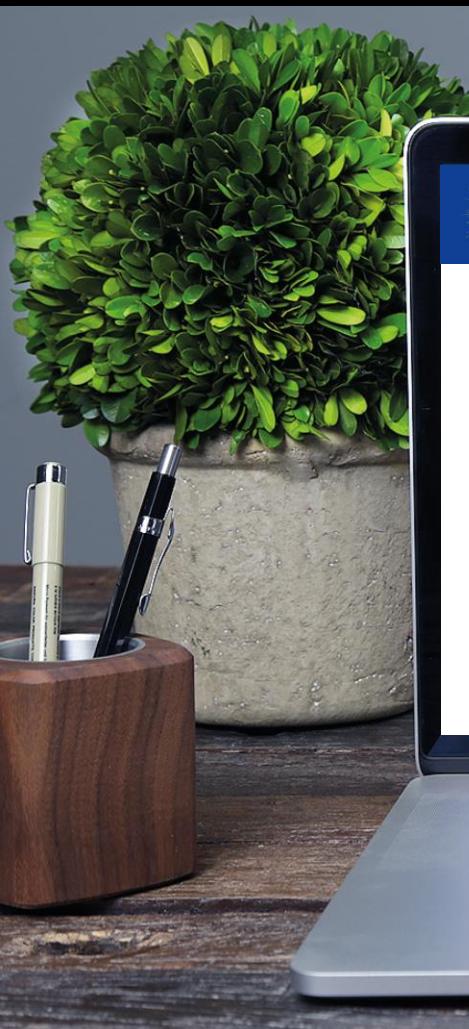

XV European Meeting on Glial Cells in Health and Disease Online | July 5-9, 2021

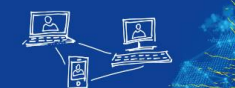

## **Guidelines for participants to virtual meeting platform**

**GLIA 2021**

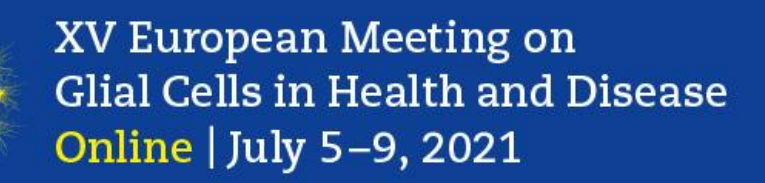

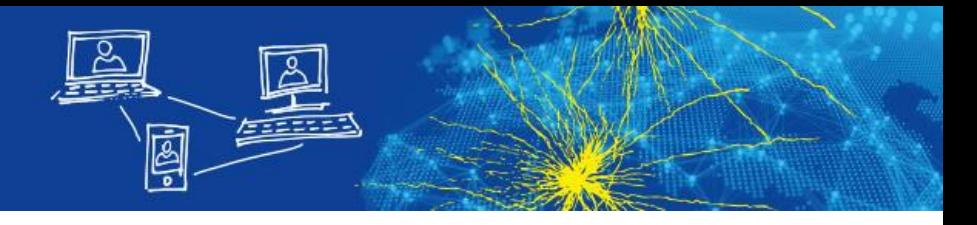

### **Virtual Conference Platform: basics**

- Glia 2021 is hosted on the web-browser based conference platform Pathable
- the platform works best with Google Chrome  $\bullet$  but other web browsers work as well; however, please do not use Internet Explorer
- virtual sessions on the platform are realised via **ZOOM**, a tool for video communication
- Please make sure, that the latest version is installed on your computer:
	- Make sure you are allowed to install/update applications on the computer you will be using for the live session.
	- If using a MAC computer, please find detailed instructions on the ZOOM installation [here.](https://support.zoom.us/hc/en-us/articles/203020795-How-To-Install-on-Mac)

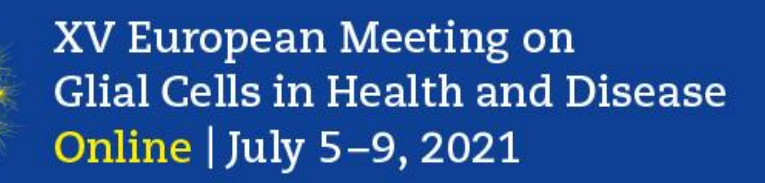

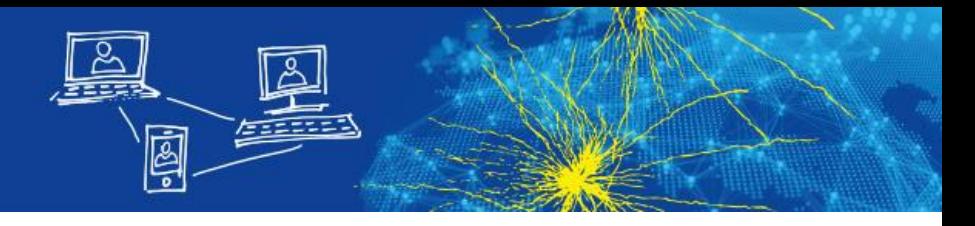

### **Virtual Conference Platform: basics**

- After setting up your log in for the first time, you can reach the virtual conference platform by using this link:<https://glia2021.pathable.eu/>
- Once logged in, you will find yourself on the Welcome Page of the platform

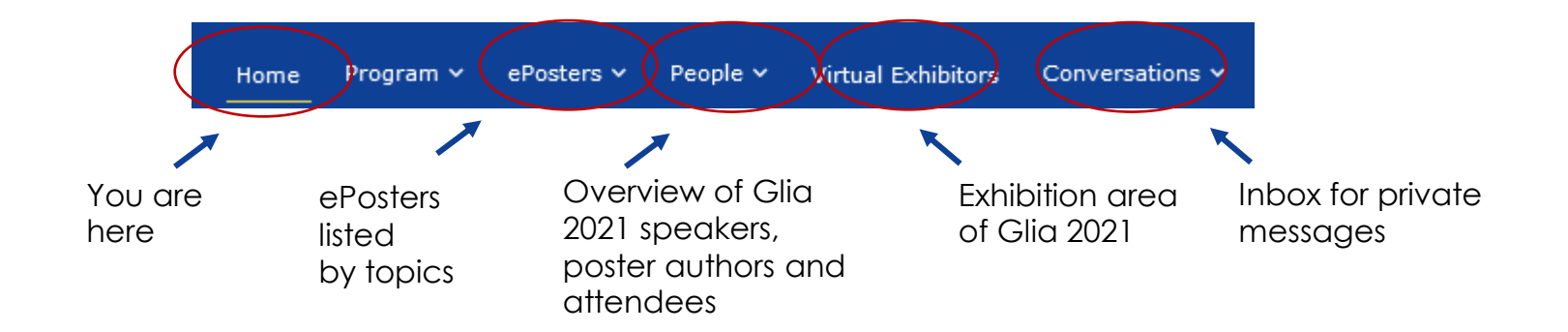

#### XV European Meeting on Glial Cells in Health and Disease Online | July 5-9, 2021

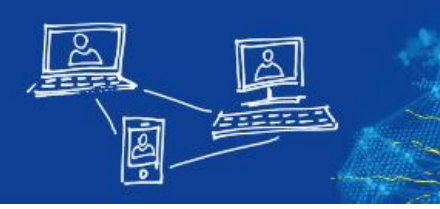

#### Access the programme at a glance, by clicking "Program"

You can add Story Street, Street, Oak aBootare vi People v Virtual Exhibitors Conversions Home Program sessions to **LIST VIEW** EVBORT \ PRINT \  $0 \quad$ your Active Active. Tile Vie Day Mess Agenda, Fri. 2 Jul Thu, 8 Jul Thu, 1 Jul Mon, 5 Jul Tue, 6 Jul Wed, 7 Jul Fri. 9 Jul Select the by 1:00 PM 1:30 PM session, you clicking  $1.30.093 \times 2.3$  $1.30.00 \times 2.2$  $0.30.09 \times 20^{-1}$ 1eilo 1608 S14:  $S27:$  $S26<sub>1</sub>$  $523<sub>1</sub>$  $325:$ ells in the Perisynap metaboli Emerging Innate .....<br>Mitochor  $2:00$  PM  $\frac{1}{2:00}$  PM - 5:30 PM imeliaht control of<br>alial pathways oucumente<br>olial colls Immunit the yellow want to view 2:00 PM - 8:00 PM 2:00 PM + 3:4 astroolial and inique and requiat IC01: Introductory Course on Glial IC02: Introductory Course on Glial  $W021$  $W03:$ therapies anu<br>Microglia processe Cell Biology Cell Biology Physiologi Thyroid activity astronota 2:30 PM hormone and click on plus, that action in 3.30.0M - 3.30.0M 3.30 BM - 3.30 BM . . . . . . . . . . 1.10 PM - 1.10 2.20.04 - 2.20 L04: Plenary Lecture of David Lyons of adult alial L02: Plenary Lecture of Sonia Garel  $329:$ S30: Sex  $S22:$ azə:<br>Extracellul Exploring .....<br>Understar hinlom  $the$ ding the  $3:00.0M$ ar vesicles in olia "Go to 3:00 PM - 4:30 PM shape regenerati appears L01: Opening & Plenary Lecture of Magdalena Göt . .<br>properties neurodeve 3:30 PM 0 PM - 5:00 PM in est Listing es meeting" on the top letworking and<br>'oster Session B Workshop by<br>Miltenyi Biotec B<br>& Co. KG vorking and Poster Session C etworking and Poster Session D  $4:00 PM$ right of all 4.20.0M orking and Poster Session A sessions 5:00.0M **DOMESTIC CONDITION** 5:00:00 - 6:00 5:00 PM - 6:00 | 5:00 PM - 6:00 5:00 PM + 6:30 PM S24: Glia-.07: Plenary Lecture of Alison Lloyd & and talks sos: S06:  $s<sub>10</sub>$ S28: axonal Mechanis Myelin Where do Modulatin Closing 5-30 PM hape communi ms and Dynamics Glia Come o reactive astroglios control o ation in effects of S19-03: Neuroinflammatory nervous si all svetam al Function astrocyte subtypes in the mouse 6-00 PM + 7-00 | 6-00 PM + 7-00 6-00 PM + 7-00 PM 6-00 PM - 7-00 PM 6-00 PM - 7-00 PM brain  $513:$  $S17:$ L03: Plenary Lecture of Jonah Chan L05: Plenary Lecture of Nicola Allen L06: Plenary Lecture of Jonas Frisén Advances<br>in cellular Mechanics<br>of glial<br>cells in **Philip Hasel** repropra IYU School of Medicine develop ent and 4 1:30 PM - 2:30 PM CEST (Fri, 9 Jul)

Kindly note, that you can only access the sessions in the agenda that are included in your registration.

If you cannot access a session despite it being included in your registration please contact [info@glia2021.eu](mailto:infor@glia2021.eu)

Page 4

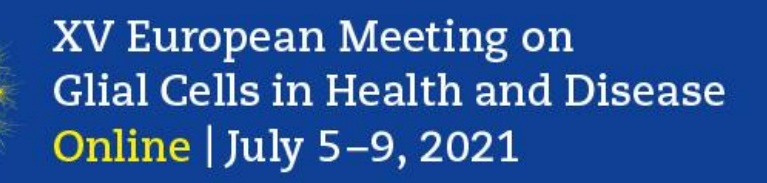

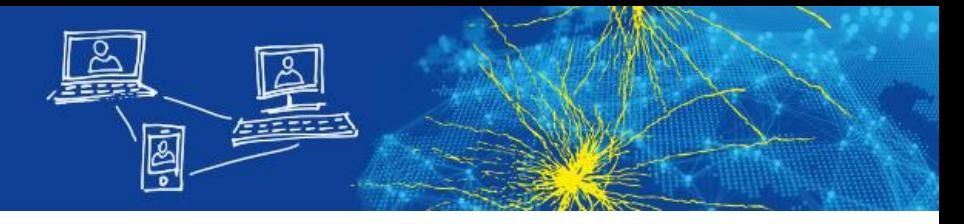

#### **Virtual Conference Platform: 1. Phase - June 28th to July 4th**

- registered participants can view pre-recorded presentations of symposia and workshops and ePosters (in line with their bookings)
- Introductory Course will be held as a live event on July 1st and 2nd

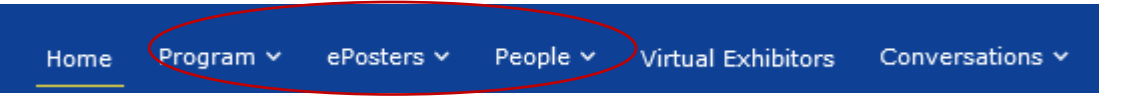

- To view presentations or ePosters you can either:
	- go to "Program" and select the session
	- or use "People" to select a specific speaker or ePoster author and then on the corresponding talk(s) or ePoster
	- or go to "ePosters" to search for all ePosters by topic number

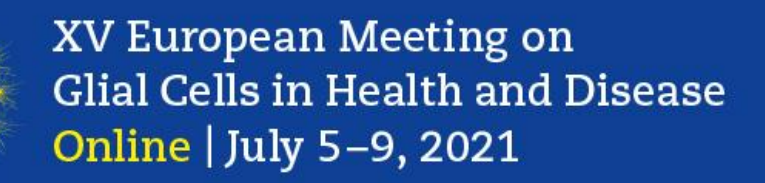

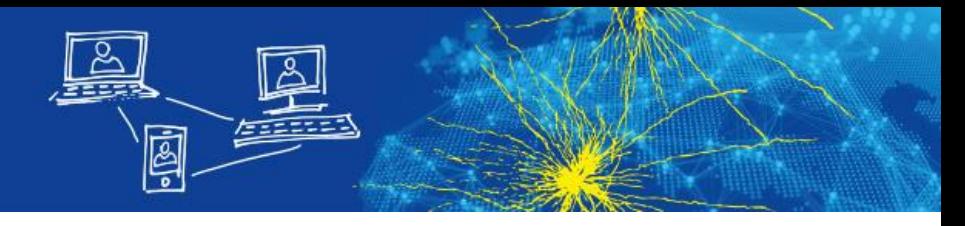

#### **Virtual Conference Platform: 1. Phase - June 28th to July 4th**

• Click on the interested symposia or workshop talk or ePoster

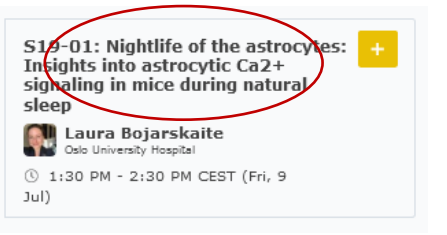

- The pre-recorded presentations of symposia/ workshops or the ePoster will appear
- Communication with the speaker or ePoster author is possible via the "Chat" and "Enter your question to speakers here!" functionalities

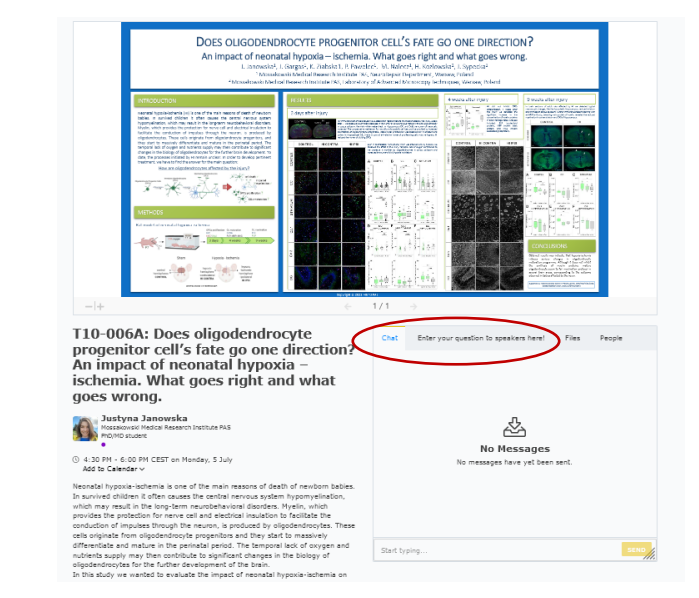

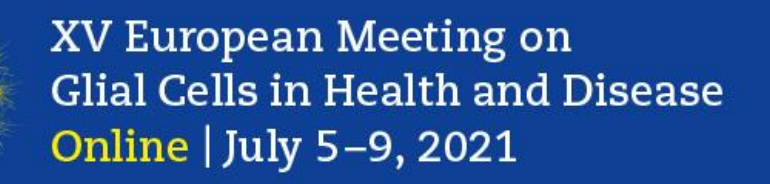

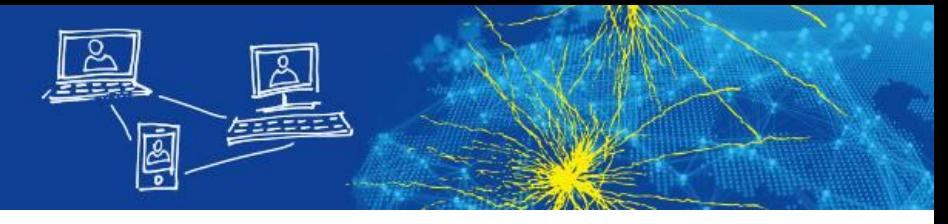

#### **Virtual Conference Platform: 2. Phase - July 5th to 9th – live event**

- registered participants can view pre-recorded presentations of symposia and workshops and ePosters (in line with their bookings)
- symposia or workshops will be discussed live in the dedicated time
- Click on the main session of the interested symposia or · SPEAKER ONLY: Join the live meeting now workshop and then on "Join meeting" (available one minute before official start)
- Once you clicked on "Join meeting", the session window opens via Zoom. Please allow the Zoom client to open and "Join with Computer Audio"

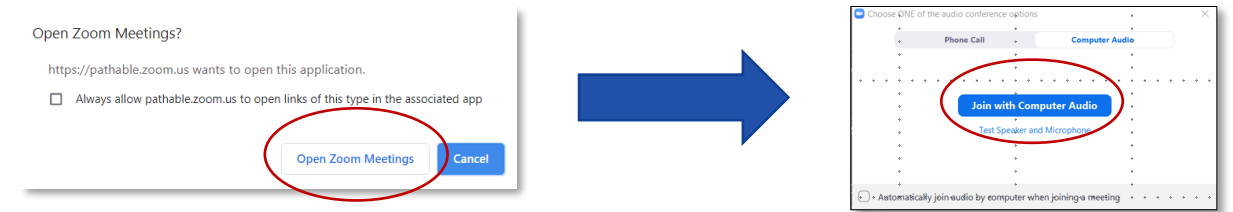

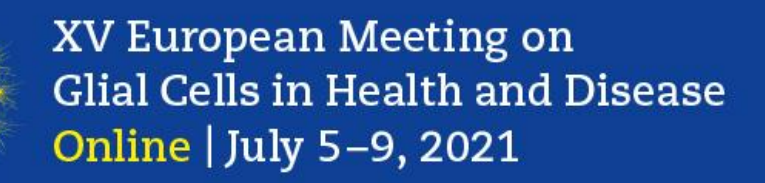

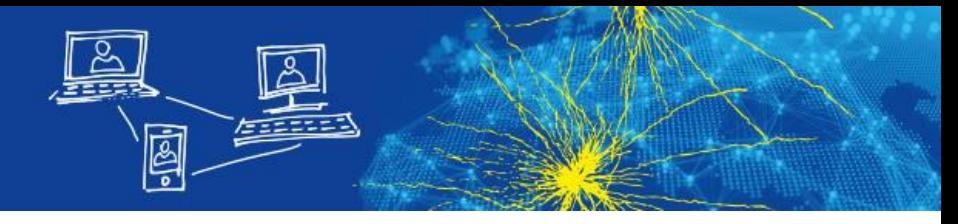

#### **Virtual Conference Platform: 2. Phase - July 5th to 9th – live event**

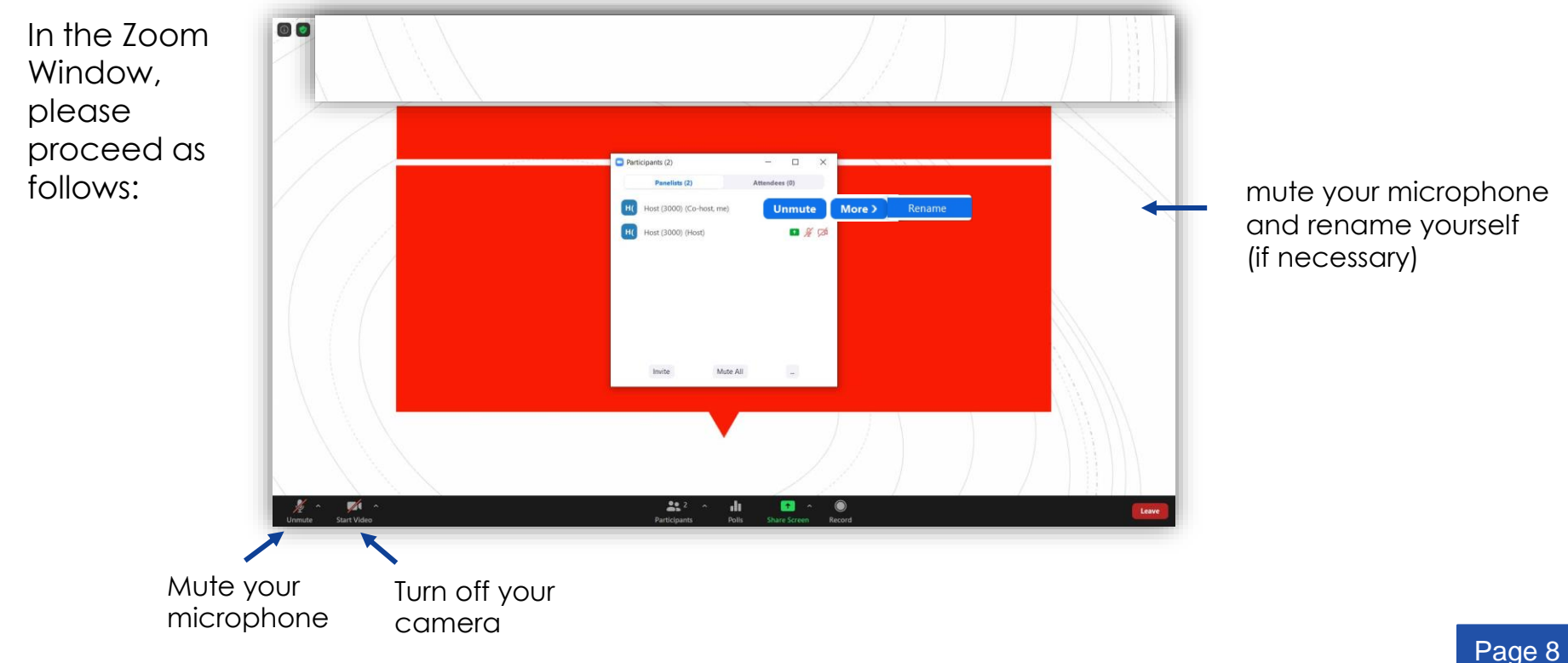

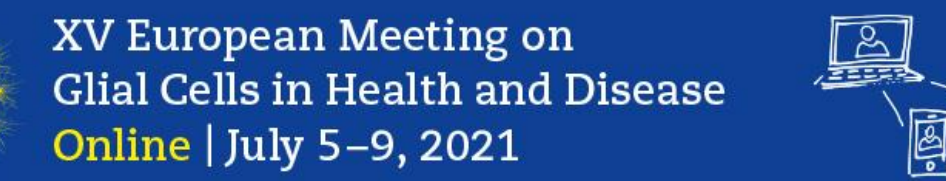

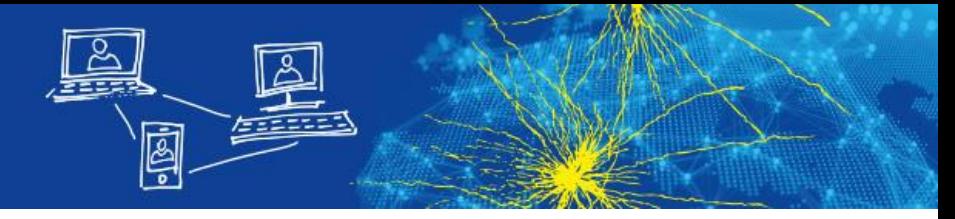

#### **Virtual Conference Platform: 2. Phase – July 5th to 9th – live event**

- you can only enter one minute prior to the official session start time (only symposia/ workshop organizers and speakers can enter the virtual session room beforehand)
- Kindly note that all live discussions will be recorded so they can be viewed on demand after the live event until August 31, 2021
- You can ask questions during the live discussion using the same session chat and the "Enter your question to speakers here" functionality as in Phase 1

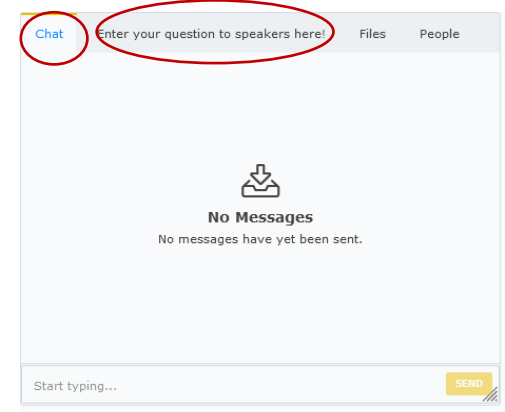

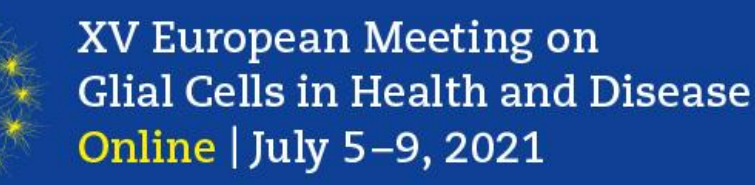

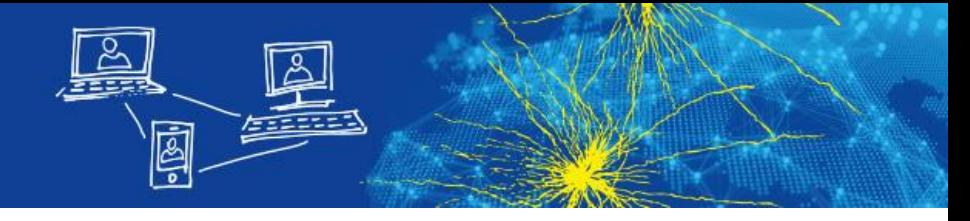

#### **Virtual Conference Platform: 2. Phase – July 5th to 9th – live event**

- Networking and Poster sessions are realized each day via the networking tool gather.town POSTER SESSIONS
- The access link will be provided within the description of the programme point of each poster session
- ePoster authors of the appointed poster session can be found in gather.town in the corresponding room (based on topic) and in front of the microphone of the poster board

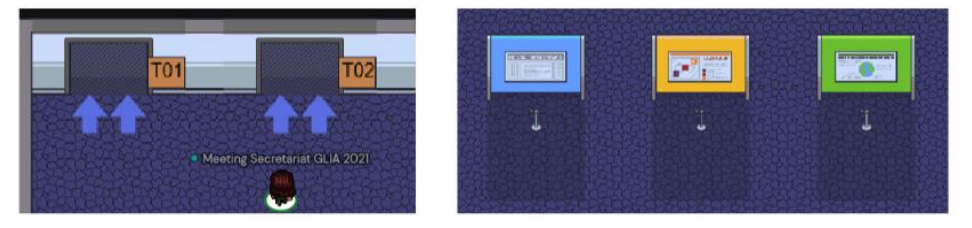

• Please find the detailed guidelines for gather.town [here](https://www.glia2021.eu/wp-content/uploads/Guidelines-Gather.town_GLIA2021_2021-05-31.pdf)

#### **Networking and Poster Session B**

3:30 PM - 5:00 PM CEST on Tuesday, 6 July Add to Calendar v

#### Please find all contributions of this poster session here.

Individual poster discussions with the authors are scheduled on Tuesday, July 6 at 15:30-17:00 hours CET during the networking/ poster discussion time. It will be realized with the tool gather town. The access link will be provided here on the day of the event.

The guidelines for using gather.town can be found here.

Networking and Poster Session B **EPOSTER ON DEMAND** 

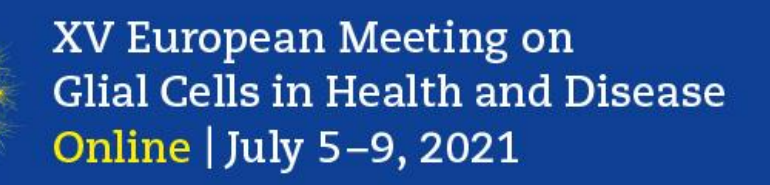

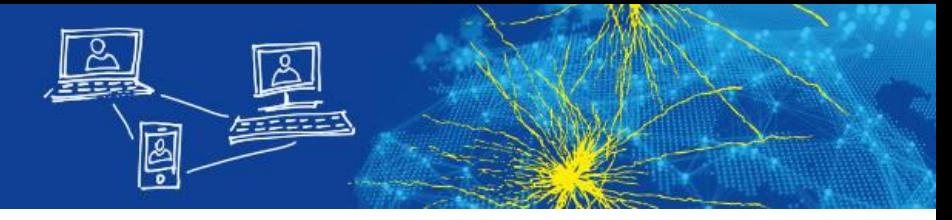

#### **Virtual Conference Platform: 3. Phase - until August 31st – on demand**

- video presentations and recordings of the live discussions, symposia/ workshop talks and ePosters can be viewed (in line with your bookings)
- the video presentations and recordings of the live event will be available approximately mid of the week after the live phase
- communication still possible via chat or private messages

XV European Meeting on Glial Cells in Health and Disease Online | July 5-9, 2021

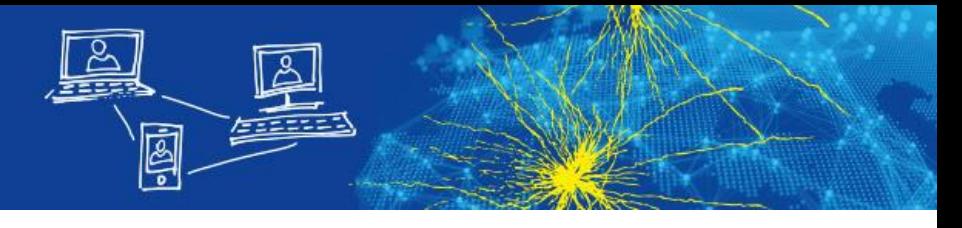

## **Virtual Conference Platform: Virtual Exhibition**

- in the virtual exhibition of Glia 2021 you can get in direct contact with sponsors and research laboratories
- Have a look at the exhibitor files and watch exhibitor videos
- Leave your contact details so the sponsor can get in touch with you or start a conversation

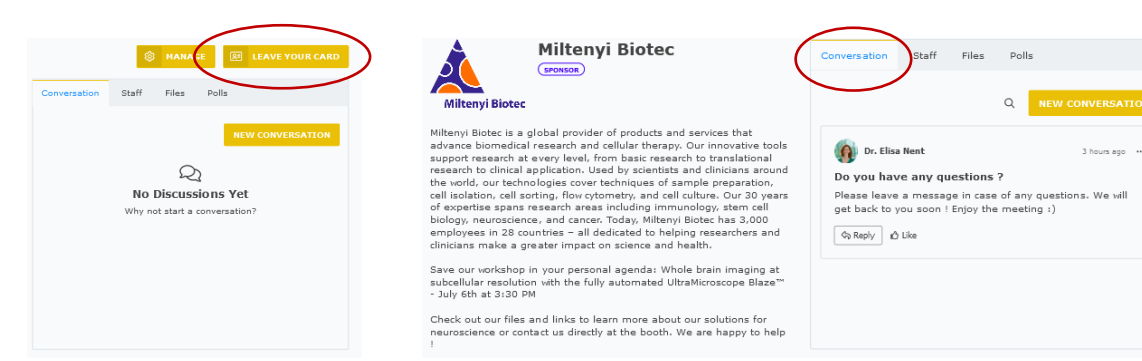

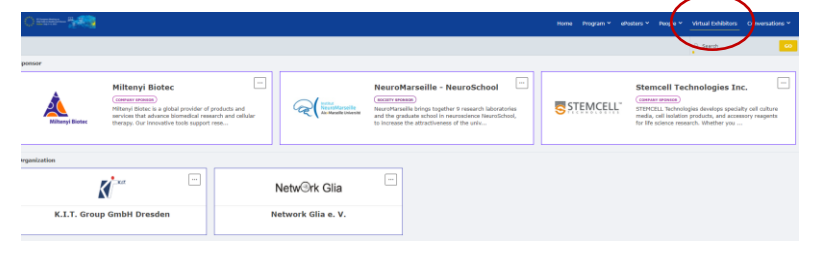

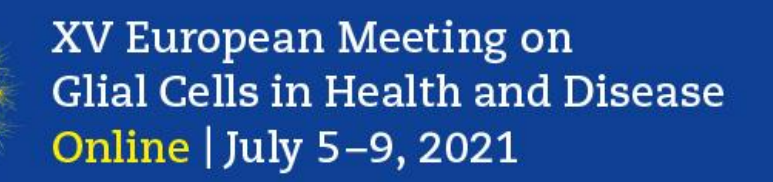

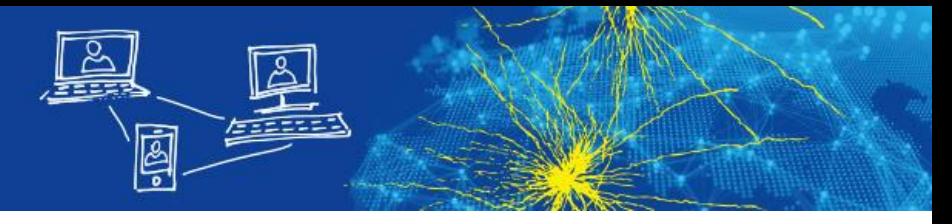

## If you need further information, please do not hesitate to contact us

# by phone: +49 351 65573-139 or mail: [info@glia2021.eu](mailto:info@glia2021.eu)

Thank you for your participation at virtual Glia 2021!